# **JavaMail™ Guide for** Service Providers

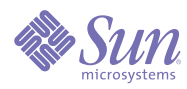

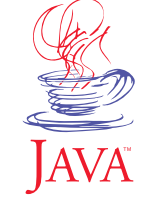

**Sun Microsystems, Inc.** 901 San Antonio Road Palo Alto, CA 94303 USA 650 960-1300 fax 650 969-9131

Revision 01, August 1998

# *JavaMail Guide for Service Providers*

Copyright 1998 Sun Microsystems, Inc., 901 San Antonio Road, Palo Alto, California 94303 U.S.A. All rights reserved.

This product or documentation is protected by copyright and distributed under licenses restricting its use, copying, distribution, and decompilation. No part of this product or documentation may be reproduced in any form by any means without prior written authorization of Sun and its licensors, if any. Third-party software, including font technology, is copyrighted and licensed from Sun suppliers.

Sun, Sun Microsystems, the Sun logo, Java, JavaSoft, JavaMail, JavaBeans, JDK, and Solaris are trademarks or registered trademarks of Sun Microsystems, Inc. in the U.S. and other countries.

The OPEN LOOK and Sun™ Graphical User Interface was developed by Sun Microsystems, Inc. for its users and licensees. Sun acknowledges the pioneering efforts of Xerox in researching and developing the concept of visual or graphical user interfaces for the computer industry. Sun holds a non-exclusive license from Xerox to the Xerox Graphical User Interface, which license also covers Sun's licensees who implement OPEN LOOK GUIs and otherwise comply with Sun's written license agreements.

U.S. Government approval required when exporting the product. Use, duplication, or disclosure by the U.S. Govt is subject to restrictions of FAR 52.227-14(g)(2)(6/87) and FAR 52.227-19(6/87), or DFAR 252.227-7015 (b)(6/95) and DFAR 227.7202-3(a) DOCUMENTATION IS PROVIDED "AS IS" WITHOUT WARRANTY OF ANY KIND, EITHER EXPRESS OR IMPLIED, INCLUDING BUT NOT LIMITED TO, ANY KIND OF IMPLIED OR EXPRESS WARRANTY OF NON-INFRINGEMENT OR THE IMPLIED WARRANTIES OF MERCHANTABILITY OR FITNESS FOR A PARTICULAR PURPOSE.

Copyright 1998 Sun Microsystems, Inc. All rights reserved. Use is subject to license terms. Third-party software, including font technology, is copyrighted and licensed from Sun suppliers. Sun, Sun Microsystems, the Sun Logo, Solaris, Java are trademarks or registered trademarks of Sun Microsystems, Inc. in the U.S. and other countries. Use, duplication, or disclosure by the U.S. Govt is subject to restrictions of FAR 52.227-14(g)(2)(6/87) and FAR 52.227-19(6/87), or DFAR 252.227-7015 (b)(6/95) and DFAR 227.7202-3(a)

Copyright 1998 Sun Microsystems, Inc., 901 San Antonio Road, Palo Alto, Californie 94303 Etats-Unis. Tous droits réservés.

Ce produit ou document est protégé par un copyright et distribué avec des licences qui en restreignent l'utilisation, la copie, la distribution, et la décompilation. Aucune partie de ce produit ou document ne peut être reproduite sous aucune forme, par quelque moyen que ce soit, sans l'autorisation préalable et écrite de Sun et de ses bailleurs de licence, s'il y en a. Le logiciel détenu par des tiers, et qui comprend la technologie relative aux polices de caractères, est protégé par un copyright et licencié par des fournisseurs de Sun.

Sun, Sun Microsystems, le logo Sun, Solaris, Java, JavaSoft, JavaMail, JavaBeans, JDK sont des marques de fabrique ou des marques déposées de Sun Microsystems, Inc. aux Etats-Unis et dans d'autres pays. L'interface d'utilisation graphique OPEN LOOK et Sun™ a été développée par Sun Microsystems, Inc. pour ses utilisateurs et licenciés. Sun reconnaît les efforts de pionniers de Xerox pour la recherche et le développement du concept des interfaces d'utilisation visuelle ou graphique pour l'industrie de l'informatique. Sun détient une licence non exclusive de Xerox sur l'interface d'utilisation graphique Xerox, cette licence couvrant également les licenciés de Sun qui mettent en place l'interface d'utilisation graphique OPEN LOOK et qui en outre se conforment aux licences écrites de Sun. L'accord du gouvernement américain est requis avant l'exportation du produit.

LA DOCUMENTATION EST FOURNIE "EN L'ETAT" ET TOUTES AUTRES CONDITIONS, DÉCLARATIONS ET GARANTIES EXPRESSES OU TACITES SONT FORMELLEMENT EXCLUES DANS LA MESURE AUTORISÉE PAR LA LOI APPLICABLE, Y COMPRIS NOTAMMENT TOUTE GARANTIE IMPLICITE RELATIVE À LA QUALITÉ MARCHANDE, À L'APTITUDE À UNE UTILISATION PARTICULÈRE OU À L'ABSENCE DE CONTREFAÇON.

Copyright 1998 Sun Microsystems, Inc. Tous droits réservés. Distribué par des licences qui en restreignent l'utilisation. Le logiciel détenu par des tiers, et qui comprend la technologie relative aux polices de caractères, est protégé par un copyright et licencié par des fournisseurs de Sun. Sun, Sun Microsystems, le logo Sun, Solaris, Java sont des marques de fabrique ou des marques déposées de Sun Microsystems, Inc. aux Etats-Unis et dans d'autres pays.

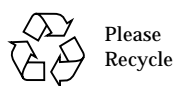

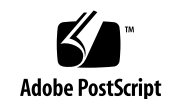

*August 1998*

# *Contents*

### **[Chapter 1: Introduction 1](#page-4-0)**

### **[Chapter 2: Messages 3](#page-6-0)**

[The Structure of a Message 3](#page-6-1) [Simple Messages 4](#page-7-0) [Multipart Messages 4](#page-7-1) [Messages and the JavaBeans Activation Framework 5](#page-8-0) [The DataSource 6](#page-9-0) [The DataContentHandler 6](#page-9-1) [Message Subclasses 7](#page-10-0) [Creating a Message Subclass 7](#page-10-1) [Message Attributes 7](#page-10-2) [Setting Message Content 8](#page-11-0) [Accessing Message Content 8](#page-11-1) [Creating a MimeMessage Subclass 9](#page-12-0) [Creating the Subclass 9](#page-12-1) [Headers 10](#page-13-0) [Content 12](#page-15-0) [Special Cases: Protocols that Provide Preparsed Data 13](#page-16-0)

#### **[Chapter 3: Message Storage and Retrieval 15](#page-18-0)**

[Store 15](#page-18-1) [Authentication 15](#page-18-2) [The](#page-19-0) protocolConnect Method 16 [The](#page-19-1) connect Method 16 [Folder Retrieval 16](#page-19-2) [Folders 17](#page-20-0) [Folder Naming 18](#page-21-0) [Folder State 18](#page-21-1) [Messages Within a Folder 19](#page-22-0) [Getting Messages 20](#page-23-0) [Searching Messages 21](#page-24-0) [Getting Message Data in Bulk 22](#page-25-0) [Folder Management 23](#page-26-0) [Appending and Copying Messages 23](#page-26-1) [Expunging Messages 23](#page-26-2)

[Handling Message Flags 24](#page-27-0)

### **[Chapter 4: Message Transport 25](#page-28-0)** [Transport 25](#page-28-1) [The](#page-28-2) sendMessage Method 25 [The](#page-29-0) protocolConnect Method 26 [Address 27](#page-30-0)

**[Chapter 5: Events 29](#page-32-0)**

**Chapter 6: [Packaging 31](#page-34-0)**

# <span id="page-4-0"></span>*Chapter 1: Introduction*

JavaMail provides a common, uniform API for managing electronic mail. It allows service-providers to provide a standard interface to their standards-based or proprietary messaging systems using the Java programming language. Using this API, applications access message stores, and compose and send messages.

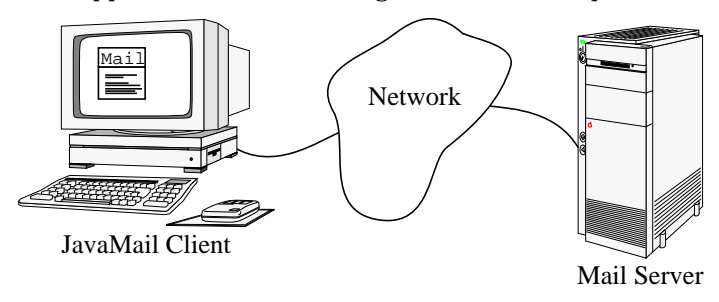

#### FIGURE 1-1

The JavaMail API is composed of a set of abstract classes that model the various pieces of a typical mail system. These classes include,

- Message-Abstract class that represents an electronic mail message. JavaMail implements the RFC822 and MIME Internet messaging standards. The MimeMessage class extends Message to represent a MIME-style email message.
- Store–Abstract class that represents a database of messages maintained by a mail server and grouped by owner. A Store uses a particular access protocol.
- Folder-Abstract class that provides a way of hierarchically organizing messages. Folders can contain messages and other folders. A mail server provides each user with a default folder, and users can typically create and fill subfolders.
- Transport–Abstract class that represents a specific transport protocol. A Transport object uses a particular transport protocol to send a message.

As a service provider, you implement abstract classes in terms of your specific protocol or system. For example, an IMAP provider implements the JavaMail API using the IMAP4 protocol. Clients then use your implementation to manipulate their electronic mail.

[FIGURE 1-2](#page-5-0) shows a client using an IMAP4 implementation to read mail, and an SMTP implementation to send mail. (They can be from the same or different vendors.)

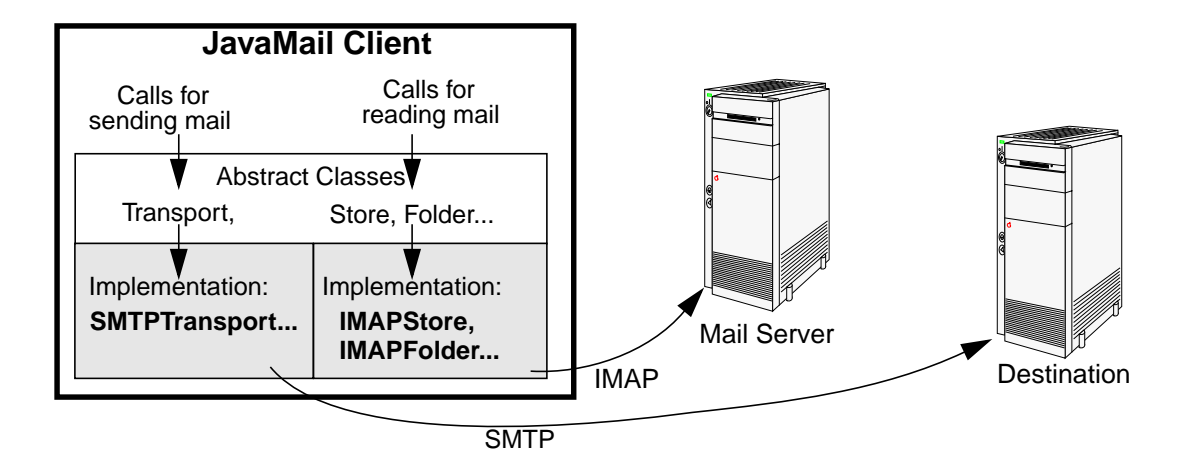

#### <span id="page-5-0"></span>FIGURE 1-2

This Service Provider's Guide shows you how to develop and package a JavaMail service provider for your clients. It is meant to be used in conjunction with the Javadoc provided with the JavaMail API and the JavaMail API Specification.

This guide covers:

- Creating messages
- Storing and retrieving messages
- Sending a message
- Communicating with a client (for example, notifying the client of new mail)
- Packaging your implementation

The descriptions of the first three tasks show how to subclass the appropriate abstract classes and implement their abstract methods. In addition, the task descriptions point out the methods that have default implementations that you might choose to override for the sake of efficiency.

<span id="page-6-0"></span>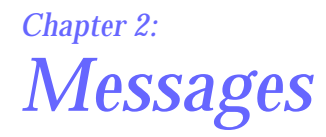

Messages are central to any electronic mail system. This chapter discusses how to implement them for your provider.

If your provider allows only for the common case of creating and sending MIME style messages, then your provider can use the pre-written JavaMail message implementation: the javax.mail.internet.MimeMessage class. Implementations that furnish a protocol like SMTP fall into this category.

If your implementation does not fall into the previous category, you will have to implement your own Message subclass. This chapter

- Explains the structure of a Message object
- Explains how Message objects use the JavaBeans<sup>TM</sup> Activation Framework
- Shows you how to develop a Message subclass

# <span id="page-6-1"></span>*The Structure of a Message*

The Message class models an electronic mail message. It is an abstract class that implements the Part interface.

The Message class defines a set of attributes and content for an electronic mail message. The attributes, which are name-value pairs, specify addressing information and define the structure of the message's content (its content type). Messages can contain a single content object or, indirectly, multiple content objects. In either case, the content is held by a DataHandler object.

# <span id="page-7-0"></span>*Simple Messages*

A simple message has a single content object, which is wrapped by a DataHandler object. [FIGURE 2-1](#page-7-2) shows the structure of a Message object:

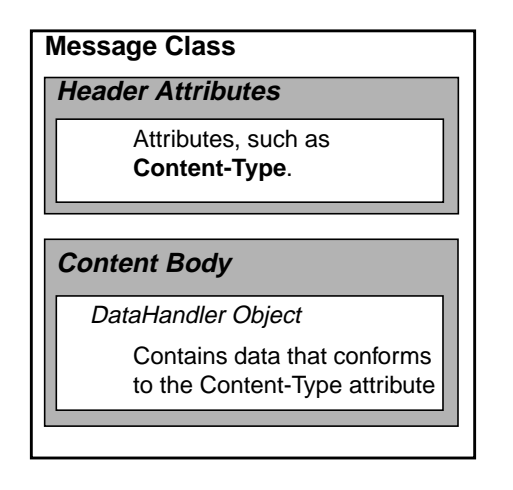

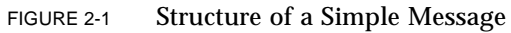

# <span id="page-7-2"></span><span id="page-7-1"></span>*Multipart Messages*

In addition to the simple structure shown in [FIGURE 2-1,](#page-7-2) messages can also contain multiple content objects. In this case the DataHandler object contains a Multipart object, instead of merely a a single block of content data.

A Multipart object is a container of BodyPart objects. The structure of a BodyPart object is similar to the structure of a Message object, because they both implement the Part interface.

Each BodyPart object contains attributes and content, but the attributes of a Bodypart object are limited to those defined by the Part interface. An important attribute is the content-type of this part of the message content. The content of a BodyPart object is a DataHandler that contains either data or another Multipart object. [FIGURE 2-2 on page 5](#page-8-1) shows this structure.

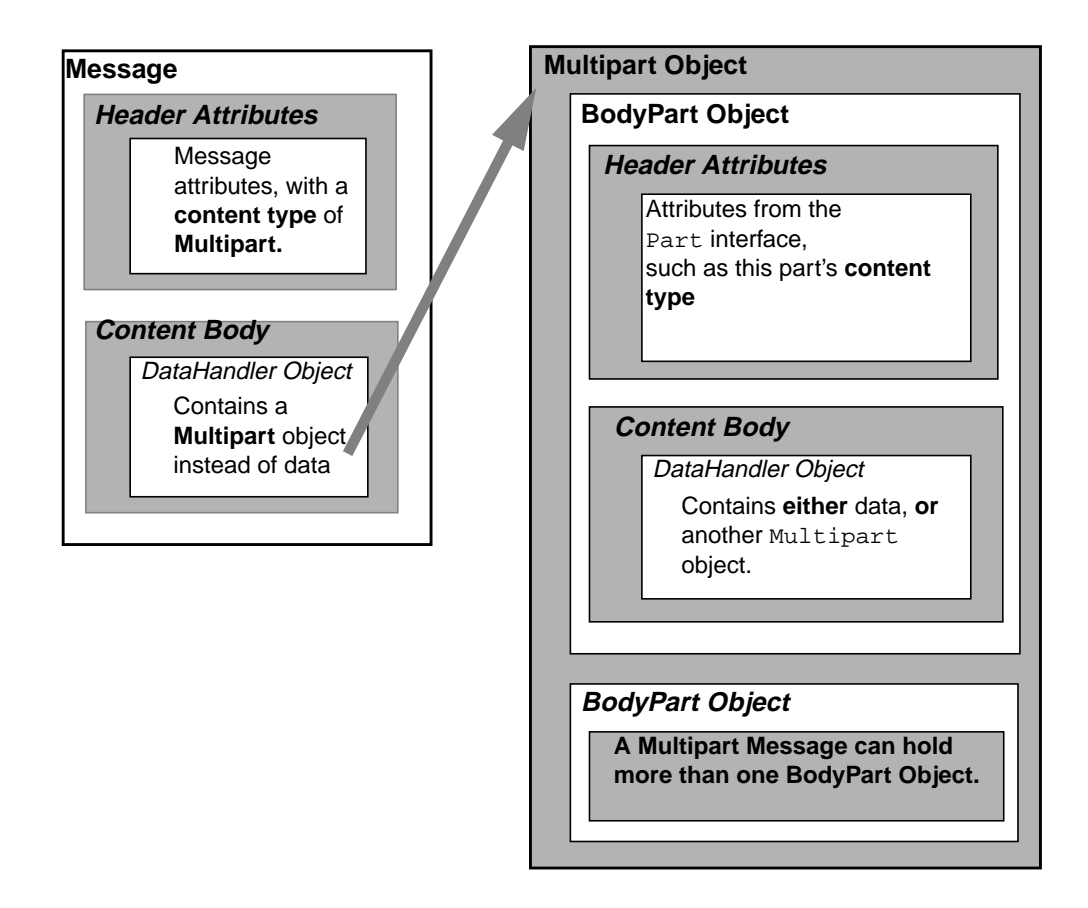

FIGURE 2-2 Structure of a Message with Multiple Content Types

# <span id="page-8-1"></span><span id="page-8-0"></span>*Messages and the JavaBeans Activation Framework*

As shown in [FIGURE 2-1 on page 4,](#page-7-2) the content of a message is represented by a DataHandler object. The DataHandler class is part of the JavaBeans Activation Framework (JAF). Documentation on the JAF can be obtained from the world-wide web at

http://java.sun.com/beans/glasgow/jaf.html.

The DataHandler class provides a consistent interface to data, independent of its source and format. The data can be from message stores, local files, URLs or objects in the Java programming language.

# <span id="page-9-0"></span>*The DataSource*

A DataHandler object accepts data in the form of an object in the Java programming language directly. For data from message stores, files or URLs, however, a DataHandler depends on objects that implement the DataSource interface to provide data access. A DataSource object provides access to data in the form of an input stream.The DataSource interface is also part of the JAF. JavaMail provides the following DataSource objects:

- javax.mail.MultipartDataSource
- javax.mail.internet.MimePartDataSource

# <span id="page-9-1"></span>*The DataContentHandler*

DataHandler objects return the content of a message as an object in the Java programming language. They use objects that implement the DataContentHandler interface to translate message content between the streams provided by DataSource objects and objects in the Java programming language. The getContent and writeTo methods of the text/plain DataContentHandler show this:

```
 public class text_plain implements DataContentHandler {
   // This method creates a String from a "text/plain"
   // data source
  public Object getContent(DataSource dataSource) {
     InputStream inputStream = dataSource.getInputStream();
     ByteArrayOutputStream outputStream =
       new ByteArrayOutputStream();
     int c;
    while ((c = inputStream.read()) != -1) outputStream.write(c)
     // get the character set from the content-type
     String charset = getCharSet(dataSource.getContentType());
     return new String(outputStream.toByteArray(), charset);
   }
   // This method creates a byte stream from a String
  public void writeTo(Object object, String type,
                       OutputStream outputStream) {
     OutputStreamWriter writer =
       new OutputStreamWriter(outputStream, getCharset(type));
     String string = (String)object;
     writer.write(string, 0, string.length());
     writer.flush();
   }
 }
```
DataContentHandlers are also part of the JAF. The JavaMail implementation in the com.sun.mail.handlers package includes DataContentHandlers for the following two MIME types:

- multipart/mixed (the name of the class is multipart\_mixed)
- $\blacksquare$  text/plain (the name of the class is text plain)

A DataHandler typically finds the correct DataContentHandler for a particular MIME type through the MailCap registry. (The client programmer can also provide the correspondence programmatically.)

# <span id="page-10-0"></span>*Message Subclasses*

The following factors determine the message class of your provider:

- If applications will use your provider for interacting with a non-MIME messaging system, create a subclass of the Message class (See ["Creating a Message](#page-10-1) [Subclass" on page 7.\)](#page-10-1)
- If applications will use your provider to interact with a message store that supports MIME messages, create a subclass of the MimeMessage class. [\(See](#page-12-0) ["Creating a MimeMessage Subclass" on page 9.](#page-12-0))
- If applications will use your provider to send MIME messages then use the MimeMessage class without subclassing it.

### <span id="page-10-2"></span><span id="page-10-1"></span>*Creating a Message Subclass*

When you subclass the Message class, you must implement methods that manage attributes, that retrieve content, and that set content.

# *Message Attributes*

Your implementation is expected to support the attributes in the Message class and its Part interface by implementing their get and set methods. If your messaging system does not allow the modification of an attribute, have the method that sets it throw the IllegalWriteException.

In addition to supporting the predefined attributes, you can also expose attributes specific to your implementation. To make a system-specific attribute available in your subclass, add a field that represents the attribute and provide accessor methods for it.

# <span id="page-11-0"></span>*Setting Message Content*

The Message class provides a number of abstract methods for setting message content. These will be used by clients preparing an outgoing message.

Some methods take message data directly, and expect your implementation to wrap the data in a DataHandler object:

```
public void setContent(java.lang.Object obj,
                    java.lang.String type)
public void setText(java.lang.String text)
```
To wrap the data, use the DataHandler constructor that requires an object and a data type. You can then call the same method that clients call when they have wrapped their data in a DataHandler object themselves:

```
public void setDataHandler(javax.activation.DataHandler dh)
```
This method is abstract.

# <span id="page-11-1"></span>*Accessing Message Content*

The Message class provides three methods for getting the message content:

```
■ public javax.activation.DataHandler qetDataHandler()
```

```
■ public java.lang.Object getContent()
```

```
■ public java.io.InputStream getInputStream()
```
They are used by clients to get a message from a folder. To implement these methods:

### **1. Optional: provide a cache for the DataHandler object**

Caching the DataHandler can improve performance if it reduces the number of times you must access the store.

```
 public MyMessage extends Message {
     // field for caching the data handler
      private DataHandler dh;
 ...
     }
```
### <span id="page-11-2"></span>**2. Implement the abstract getDataHandler method**

Return the appropriate DataHandler object. For example:

```
 public MyMessage extends Message {
      ...
     public DataHandler getDataHandler() throws MessagingException {
        if (dh == null) dh = new DataHandler(new SomeDataSource(this));
        return dh;
       }
 }
```
Note that you must provide a DataSource object to the DataHandler. For example, the MimeMessage subclass uses the MimePartDataSource class.

### **3. Have the getInputStream and getContent methods delegate to the JAF.**

Implement the getInputStream and getContent methods to call the corresponding DataHandler methods. For example:

```
 public InputStream getInputStream() throws IOException {
      return getDataHandler().getInputStream();
     }
    public Object getContent() throws IOException {
      return getDataHandler().getContent();
 }
```
Using the techniques described above ensures that you make proper use of the JAF. The javax.mail.internet package is implemented this way.

### <span id="page-12-0"></span>*Creating a* MimeMessage *Subclass*

The javax.mail.internet package provides a complete implementation of the internet standards that define the structure of an email message: RFC822 and MIME (RFC2045 - 2047). It defines a subclass of the Message class called MimeMessage. The MimeMessage class adds:

- *1.* Methods to get and set MIME-specific attributes.
- *2.* The ability to parse a MIME-style input stream into its header and content.
- *3.* The ability to generate a MIME-style bytestream.

This section explains enough about the MimeMessage class and the javax.mail.internet package to enable you to implement a subclass of MimeMessage. The upcoming sections use a POP3 implementation, POP3Message, as an example.

# <span id="page-12-1"></span>*Creating the Subclass*

A newly created message, when it represents a message from a message store, should be a lightweight object that is filled with data only as that data is required. Your constructor, therefore, should create a message object that does not immediately load its data. For example:

```
public class POP3Message extends MimeMessage {
   // Keep track of whether data has been loaded
   boolean loaded = false;
    ...
   public POP3Message(POP3Folder folder, int messageNumber) {
      // This MimeMessage constructor returns an empty message object
      super(folder, messageNumber);
   }
   ...
}
```
Objects that return messages, such as folders, can use this constructor. For example, the folder class that is part of the POP3 service provider, POP3Folder, could get a particular POP3 message:

```
 public Message getMessage(int messageNumber) {
    POP3Message message;
     ...
     message = new POP3Message(this, messageNumber);
 ...
    return message;
   }
```
The next sections, which discuss how to manage Message headers and content, describe a way to load the message's data on demand.

# <span id="page-13-0"></span>*Headers*

The MimeMessage constructor holds its headers in a

javax.mail.internet.InternetHeaders object. This object, when constructed with an InputStream, reads lines from the stream until it reaches the blank line that indicates end of header. It stores the lines as RFC822 header-fields. After the InternetHeaders object reads from the input stream, the stream is positioned at the start of the message body.

The POP3 implementation uses this constructor to load the message headers when one is requested:

```
 public class POP3Message extends MimeMessage {
    //Keep track of whether the Message data has been loaded
    boolean loaded = false;
    int hdrSize;
 ...
    public String[] getHeader(String name) {
      //Get the headers on demand from the message store
      load();
      // Don't need to reimplement getting the header object's contents
     return super.getHeader(name);
     }
     /*** Reimplement all variants of getHeader() as above ***/
     ...
   private synchronized void load() {
      if (!loaded) {
         // Get message data (headers and content) and cache it
       content = POP3Command("RETR", msqno);
         // Open a stream to the cache
         InputStream is = new ByteArrayInputStream(content);
       // Setup "headers" field by getting the header data
        headers = new InternetHeaders(is);
        // Save header size to easily access msg content from cache
       hdrSize = content.length - is.available();
        loaded = true;
```
 } } }

### *Internationalization of Headers*

RFC 822 allows only 7bit US-ASCII characters in email headers. MIME (RFC 2047) defines techniques to encode non-ASCII text in various portions of a RFC822 header, so that such text can be safely transmitted across the internet. These encoding techniques convert non-ASCII characters into sequences of ASCII characters. At the receiving end these characters must be decoded to recreate the original text.

The RFCs specify which standard headers allow such encoding. For example, the Subject header permits encoded characters, but the Content-ID header does not.

The MimeMessage.getHeader methods obtain the named header from the InternetHeaders object without decoding it; they return raw data. Similarly, the MimeMessage.setHeader method sets the named header without encoding it. The specialized methods such as getSubject, setSubject, getDescription and setDescription do apply MIME and RFC822 semantics to the header value.

If your MimeMessage subclass adds new headers that require encoding and decoding, your implementation of those headers' supporting get and set methods is responsible for doing this. The MimeUtility class provides a variety of static methods to help you, such as the decodeText and encodeText methods.

The decodeText method decodes a raw header and returns its value as a Unicode string. An example of its use:

```
 public String getMyHeader() throws MessagingException {
   String rawvalue = getHeader("MyHeader", null);
   try {
     return MimeUtility.decodeText(rawvalue);
   } catch (UnsupportedEncodingException ex) {
     return rawvalue;
   }
 }
```
The encodeText method encodes a raw header and sets its value as a Unicode string. An example of its use:

```
 public void setMyHeader(String rawHeader) throws MessagingException
 {
       try {
         setHeader("MyHeader",
                   MimeUtility.encodeText(rawHeader);
     } catch (UnsupportedEncodingException uex) {
       throw new MessagingException("Encoding error", uex);
     }
   }
```
# <span id="page-15-0"></span>*Content*

The getDataHandler method returns a DataHandler object that wraps (contains) the message's content data. As shown in the discussion on how to ["Implement the](#page-11-2) [abstract getDataHandler method" on page 8,](#page-11-2) this is done by instantiating a DataHandler object with a suitable DataSource object. (The DataHandler object uses the DataSource object to provide a stream to a DataContentHandler object. The DataContentHandler object translates message content from the stream to an object in the Java programming language.)

For a MimeMessage object, the DataSource object is a MimePartDataSource. The MimePartDataSource provides an input stream that decodes any MIME contenttransfer encoding that is present. The MimePartDataSource class:

*1.* Creates a DataSource from a MimePart

The constructor MimePartDataSource(MimePart part) stores the part object internally and delegates to its methods. For example, the MimePartDataSource object's getContentType method just calls the part's getContentType method.

*2.* Implements the DataSource interface's getInputStream method

The MimePartDataSource uses the part available to it to decode any MIME content-transfer encoding that is present. To do this the getInputStream method:

- *a.* Fetches the data stream using the part's getContentStream protected method.
- *b.* Checks whether the part has any encoding (using the get  $\text{Encoder}$  method)
- *c.* If it finds any encoding, it attempts to decode the bytes
- *d.* Returns the decoded bytes.

When you subclass the MimeMessage class, you only need to override the getContentStream method to work with your protocol. When the MimePartDataSource class's getInputStream method is run, your subclass's getContentStream method provides the protocol-specific data stream, and the MimeMessage implementations of the remaining calls decode the content.

The POP3Message example follows. All but the getContentStream method is unchanged from the example in ["Headers" on page 10.](#page-13-0)

```
 public class POP3Message extends MimeMessage {
    boolean loaded = false;
    int hdrSize;
 ...
    protected synchronized InputStream getContentStream() {
      load();
      return new ByteArrayInputStream(content, hdrSize,
                                        content.length - hdrSize);
```

```
 }
 ...
    private synchronized void load() {
      if (!loaded) {
        // Get message data (headers and content) and cache it
       content = POP3Command("RETR", msqno);
         // Open a stream to the cache
         InputStream is = new ByteArrayInputStream(content);
         // Setup "headers" field by getting the header data
       headers = new InternetHeaders(is);
         // Save header size to easily access msg content from cache
       hdrSize = content.length - is.available();
        loaded = true;
       }
     }
   }
```
When clients call the POP3Message class's getDataHandler, getContent, or getInputStream methods of a MimeMessage, the bytes they receive are already decoded.

### *Multipart MIME Messages*

As discussed in ["The Structure of a Message" on page 3](#page-6-1), messages can have a single content object or, indirectly, multiple content objects. The DataHandler of a MIME multipart message contains an object of class MimeMultipart from the javax.mail.internet package. Invoking the getContent method on a MIME multipart message typically returns this class.

You typically do not have to subclass the MimeMultipart class. The multipart DataContentHandler provided by the com.sun.mail.handlers package creates this object internally when it is given a DataSource. It is directed to do so by this entry in mailcap file in the JavaMail distribution:

```
 multipart/*;; x-java-content-handler=\
 com.sun.mail.handlers.multipart_mixed
```
Note that classes in the com.sun.mail package, and its subpackages, are not part of the JavaMail API. They are separate implementations of the API.

# <span id="page-16-0"></span>*Special Cases: Protocols that Provide Preparsed Data*

Some protocols, such as IMAP, provide preparsed data. In this case, you override most MimeMessage methods to avoid parsing the input stream. A MimeMessage subclass for a protocol like IMAP acts like an interface that models the MIME API.

For example, if multipart IMAP content is retrieved in the same way as multipart MIME content, the DataContentHandler re-parses the multipart data that has already been parsed at the server. To avoid the extra parse, you create a special type of DataSource - the MultipartDataSource, and pass that to the DataHandler. The DataHandler passes it on to the MultipartDataContentHandler, which avoids the parse if it's DataSource is already of type MultipartDataSource.

So, an IMAPMessage's getDataHandler() method may be:

```
 public javax.activation.DataHandler getDataHandler()
   throws MessagingException {
  if (dh != null) return dh;
   if (myType.equals("multipart")) {
     dh = new DataHandler(new IMAPMultipartDataSource(this));
   } else {
     dh = new DataHandler(new IMAPDataSource(this));
   }
   return dh;
 }
```
The IMAPMultipartDataSource is a subclass of MultipartDataSource.

# <span id="page-18-0"></span>*Chapter 3: Message Storage and Retrieval*

Users interact with message stores to fetch and manipulate electronic mail messages. This chapter discusses how to implement the classes that allow clients this access. If you are creating a JavaMail service provider that allows a client to send mail, but does not interface with a mail store, you do not have to implement this functionality.

To provide message storage and retrieval, you must implement some abstract classes:

- Store, which models the message database and the access protocol used to retrieve messages. Its implementation is discussed in ["Store" on page 15](#page-18-1).
- Folder, which represents a node in the message storage hierarchy used to organize messages. Its implementation is discussed in ["Folders" on page 17](#page-20-0).

# <span id="page-18-1"></span>*Store*

The Store class models a message database and its access protocol. A client uses it to connect to a particular message store, and to retrieve folders (groups of messages).

To provide access to a message store, you must extend the Store class and implement its abstract methods. In addition, you must override the default implementation of at least one method that handles client authentication. The next sections cover how to write these methods. They begin with authentication, since it precedes retrieval when the provider is used.

# <span id="page-18-2"></span>*Authentication*

JavaMail provides a framework to support both the most common style of authentication, (username, passphrase), and other more sophisticated styles such as a challenge-response dialogue with the user. To furnish the (username, passphrase) style authentication in your provider, override the protocolConnect method. To use another style of authentication, you must override the version of the connect method that takes no arguments.

# <span id="page-19-0"></span>*The* protocolConnect *Method*

The Store class provides a set of methods that establish a connection with a message store. Establishing a connection typically involves setting up a network connection to a host and authenticating the user with the message store installed on that host. The protocolConnect method handles these tasks.

The signature of the protocolConnect method is:

```
boolean protocolConnect(String host, int port,
                             String user, String password)
```
The method returns true if the connection and authentication succeed. If the connection fails, it throws a MessagingException. If the authentication fails, it returns false.

The default implementation of protocolConnect returns false, indicating that the authentication failed. You should provide an implementation that connects to the given host at the specified port, and performs the service-specific authentication using the given username and passphrase. The simplest implementation, for message stores that do not require authentication, merely has this method return true. An example of such a message store is one that is local file-based.

Note that clients do not call the protocolConnect method directly. Instead, the protocolConnect method is invoked when clients call one of the connect methods

# <span id="page-19-1"></span>*The* connect *Method*

To provide authentication schemes more sophisticated than (username, passphrase), you must override the version of the connect method that takes no arguments.

The connect method takes no arguments and uses an Authenticator object to obtain information from the user if the information is not already available. (The client provides the Authenticator object.)

It then uses that information to connect to the message store and authenticate the user. Finally, if the connection is successful, it delivers an OPENED ConnectionEvent. (For more information about events, see [Chapter 5: Events](#page-32-1).)

# <span id="page-19-2"></span>*Folder Retrieval*

A message store stores messages, and often allows users to further group their messages. These groups of messages are called folders, and are represented by the abstract class, Folder. The Store class provides abstract methods for allowing the user to retrieve a folder:

- getDefaultFolder
- getFolder

If you are unfamiliar with folders, please read ["Folders" on page 17](#page-20-0) before continuing with this section.

The getDefaultFolder method must return the default folder. The returned folder must be in a closed state. (This is the default initial state of a folder.)

The getFolder methods return the specified folders:

```
■ Folder getFolder(String name)
■ Folder getFolder(URLName urlname)
```
These methods return the requested folders whether or not they exist in the store. (This is similar to the java.io.File API.) Do not validate the folder's existence in the getFolder methods.

The folders returned by the getFolder methods must be in a closed state. (The default initial state of a folder is closed.)

**Note –** The Store object should not cache Folder objects. Invoking the getFolder method multiple times on the same folder name must return that many distinct Folder objects.

# <span id="page-20-0"></span>*Folders*

The Folder class models a node in a mail storage hierarchy. Folders can contain messages or subfolders or both. [FIGURE 3-1](#page-20-1) illustrates this.

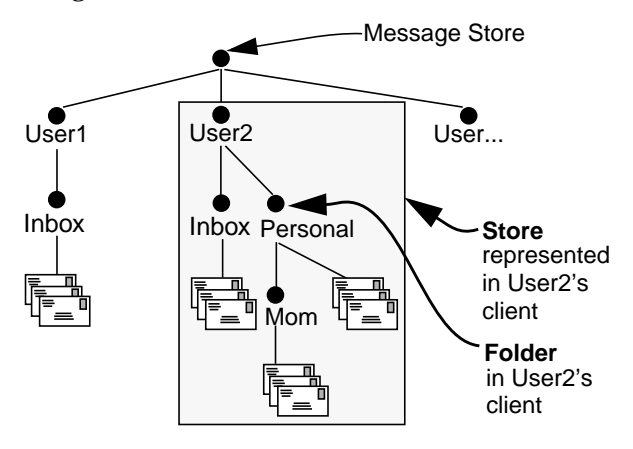

FIGURE 3-1 Message Store containing Folders

<span id="page-20-1"></span>Each user has a folder that has the case-insensitive name INBOX. Providers must support this name. Folders have two states: they can be closed (operations on a closed folder are limited) or open.

Since Folder is an abstract class, you must extend it and implement its abstract methods. In addition, some of its methods have default implementations that, depending on your system, you may want to override for performance purposes. This section covers many of the abstract methods that you must implement, and the methods whose default implementations you might want to override. It groups them in the following way:

- ["Folder Naming"](#page-21-0): getName, getFullName, getSeparator
- ["Folder State"](#page-21-1): open, close
- ["Messages Within a Folder"](#page-22-0): getMessage, getMessages, search, fetch
- ["Folder Management](#page-26-0)": getPermanentFlags, setFlags, appendMessages, copyMessages, expunge

### <span id="page-21-0"></span>*Folder Naming*

Each folder has a name. One such name is INBOX; You must support that name in a case-insensitive fashion. Typically, mail systems allow users to create and name other folders for organizing their messages, leading to a tree-like organization of electronic mail in the message store.

The Folder class has two abstract methods that return the name of a folder:

```
■ qetName
```

```
■ getFullName
```
A folder's full name is the combination of its name and its ancestors' names. Each level in the hierarchy of the folder's full name is separated from the next by the hierarchy delimiter character. The hierarchy delimiter character is returned by the method getSeparator.

The getSeparator method is an abstract method; implement it to return a Folder's hierarchy delimiter. If your message store does not support a hierarchical storage structure, the get Separator method must return the NUL character ( $\u0000$ ).

# <span id="page-21-1"></span>*Folder State*

Folders can be in one of two states: open or closed. Initially a folder is closed. The operations allowed on a closed folder are limited; in particular, very few message related operations are allowed. Having the initial state of folders be closed allows them to be created as light-weight objects, with no dedicated server connection required. For example, an IMAP provider can designate a single server connection as the "common" connection for all closed folders.

Folders are opened using the method:

```
public abstract void open(int mode)
```
where mode is either READ\_ONLY or READ\_WRITE. These modes have the intuitive meanings: only a folder opened in READ\_WRITE mode can be modified. If this folder is opened successfully, you must deliver an OPENED connection event.

The effect of opening multiple connections to the same folder on a specific Store is implementation-dependent. You can choose to allow multiple readers but only one writer, or you could allow multiple writers as well as readers.

Once a folder is open, a variety of message-specific methods, such as get Message, can be invoked on it. Implement the open method such that these operations can be successfully conducted after the method returns. For example, an IMAP provider might want to open a new connection to the server and issue the SELECT command to select this folder.

Open folders can be closed with the method:

public abstract void close(boolean expunge)

The close method on an open folder typically has the Folder object get rid of its message-cache, if it maintains one, and generally reset itself, so that its a light-weight object again. Invoking the close method on a closed folder should not have any effect.

The close method must indicate that the folder is closed even if it terminates abnormally by throwing a MessagingException. That is, you must still deliver a CLOSED connection event and make the Folder object such that calls to the isOpen method return false.

### <span id="page-22-0"></span>*Messages Within a Folder*

Folders can be viewed as presenting a resizable array of messages to a client. They allow the client to access a message based on its index within this array. The index is the message's sequence-number. Sequence numbers begin at one (1) and continue, incrementing by one, through the total number of messages in the folder. A Folder implementation typically employs a suitable collection class, such as Vector, to store messages.

This section discusses the abstract methods that the Folder class provides to clients for retrieving messages and the information they contain. It groups these methods as follows:

- ["Getting Messages](#page-23-0)"
- ["Searching Messages"](#page-24-0)
- ["Getting Message Data in Bulk"](#page-25-0)

# <span id="page-23-0"></span>*Getting Messages*

The Folder class provides two methods to get one or more messages from a folder: getMessage and getMessages.

### *The* getMessage *Method*

The signature of the getMessage method is:

public abstract Message getMessage(int index)

Note that the getMessage method is abstract; you must provide an implementation for it. It returns the Message object with the given sequence number. Message numbers begin at one (1).

<span id="page-23-1"></span>It is important that your implementation of the getMessage method does not return a completely filled (also called a *heavy-weight*) Message object. The client's expectation is that a Message object is just a "reference" to the message, so instead you should create Message objects that are almost empty (also called *light-weight* messages). The client will fill it as content is needed by the user. For example, an IMAP implementation might create IMAPMessage objects that initially contain only the appropriate IMAP Sequence number or IMAP UID.

### *The* getMessages *Methods*

The getMessages methods have the following signatures:

```
public Message[] getMessages()
public Message[] getMessages(int[] msgnums)
public Message[] getMessages(int start, int end)
```
The getMessages methods have default implementations that use getMessage to return the requested messages. The getMessages method, when given no parameters, returns all of the Message objects in the folder.

**Note –** Folder implementations should cache Message objects. This insures that if a client calls the getMessage method multiple times, the implementation will efficiently return the same Message object unless the client calls the expunge method.

Clients that use message-numbers as their references to messages will invoke the getMessage method quite often to get at the appropriate Message object. Creating a new Message object each time, instead of caching the messages, would be expensive in terms of memory and time.

# <span id="page-24-0"></span>*Searching Messages*

The Folder class provides search methods that return the messages that match the given search criteria. The signatures of the methods are shown below. The first search method shown, which takes only a SearchTerm argument, applies the search criteria to each message in the folder. The second search method shown applies the search criteria to the specified messages.

Message[] search(SearchTerm term) Message[] search(SearchTerm term, Message[] msgs)

Default implementations are provided for both search methods. The default implementations do client-side searching by applying the given SearchTerm on each Message and returning those messages that match.

If your message store supports server-side searching, you can override the default implementation to take advantage of it. Your implementation should

### **1. Construct a search expression corresponding to the SearchTerm provided.**

The client uses SearchTerm objects to construct a tree of terms that represent a search criteria. For example, the tree shown in [FIGURE 3-2](#page-24-1) represents a search for messages from "manager" that contain the word "deadline" in the subject.

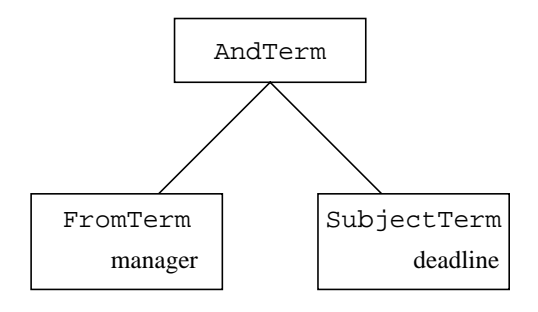

FIGURE 3-2 Sample Search Tree

<span id="page-24-1"></span>Traverse the search-tree specified by the given SearchTerm to construct the search expression for the server-side search.

### **2. Use the constructed search expression on the server.**

For example, an IMAP provider will convert the SearchTerm into an IMAP search sequence and pass it on to the IMAP server.

If the SearchTerm is too complex, or contains a subclass of the SearchTerm class that the client has defined, you can either throw a SearchException or use the default implementation of client-side searching by calling super. search

### **3. The Message objects returned by the search methods should be "light-weight" messages.**

To repeat the example [on page 20,](#page-23-1) an IMAP implementation might return IMAPMessage objects that initially contain only the appropriate IMAP Sequence number or IMAP UID.

# <span id="page-25-0"></span>*Getting Message Data in Bulk*

As mentioned in the previous sections, a Message object should start out as a lightweight reference to the corresponding message. The client invokes methods to fill in the message as the data is required.

To help deliver message content, certain server-based message access protocols, such as IMAP, allow batch fetching of message attributes for a range of messages in a single request. The Folder class provides a fetch method to allow service providers to take advantage of this capability; check your service provider's documentation.

The fetch method takes an array of Message objects and a FetchProfile object as arguments. Its signature is:

```
public void fetch(Message[] msgs, FetchProfile fp)
```
The FetchProfile object lists the message attributes to be obtained for the messages. The fetch method, if a service provider supports getting message data in bulk, gets the requested attributes and stores them in the Message objects.

If your access protocol allows batch fetching of message attributes, then you should override this method to allow clients to take advantage of it. The default implementation of the fetch method returns without doing any work.

When clients call the fetch method, they provide a FetchProfile with the names of the items to be obtained. The items can be pre-defined FetchProfile attributes, the names of header-fields, or both. The currently defined attributes are:

- ENVELOPE–This includes the common "toplevel" attributes of a message. These are generally the main addressing attributes - From, To, Cc, Bcc, Reply-To, Subject and SentDate. GUI Mailers usually display a subset of these items in header-list window, so a provider must attempt to include at least these items. For example, an IMAP provider will include the ENVELOPE data item.
- $\blacksquare$  CONTENT INFO–This specifies information about the content of the message, including the ContentType, ContentDisposition, Size and LineCount. For example, an IMAP provider will include the BODYSTRUCTURE data item.
- FLAGS–This specifies the flags for a message. (More information on flags is provided in ["Handling Message Flags](#page-27-0).")

Your implementation of the fetch method should support the FetchProfile attributes appropriate for your system.

### <span id="page-26-0"></span>*Folder Management*

This section discusses the abstract methods that the Folder class provides to clients for manipulating a group of messages in a folder. It groups these methods as follows:

- ["Appending and Copying Messages](#page-26-1)"
- ["Expunging Messages](#page-26-2)"
- ["Handling Message Flags](#page-27-0)"

# <span id="page-26-1"></span>*Appending and Copying Messages*

The Folder object provides an abstract appendMessages method. Your implementation should add the given messages onto the end of this folder's messages and deliver a MessageCountEvent if possible. Note that the append operation is valid on a closed folder.

Some or all of the Message objects might belong to the same Store as this Folder. If your system can optimize the append operation by doing server-side copies, you might want to check for and handle this special case.

The copyMessages method copies the specified messages from this folder to the destination folder. There is a default implementation for this method that uses the appendMessages method to do the copy. If your system supports server-side copy, make sure that this operation employs that optimization, either by overriding this method or by implementing the appendMessages method to handle this case.

# <span id="page-26-2"></span>*Expunging Messages*

The Folder object provides an abstract expunge method. Your implementation should:

- Remove all messages that are marked deleted (i.e, have their DELETED flag set) from the folder and set the values of those messages' expunged fields to true.
- Renumber the messages in the folder that occur after an expunged message so that their sequence numbers match their index within the folder. For example, if messages A and C are removed due to the expunge method being invoked, the remaining messages (B, D and E) are renumbered suitably, as [FIGURE 3-3](#page-26-3) shows.

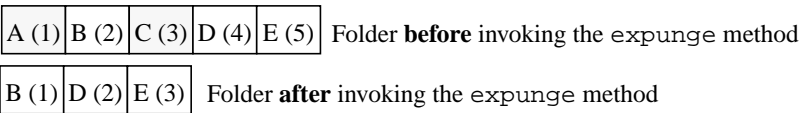

FIGURE 3-3 Message Renumbering After Expunging

<span id="page-26-3"></span>■ Send one or more MessageCountEvents to notify listeners about the removal of the messages. When you call the notifyMessageRemovedListeners method, its boolean argument, removed, must be set to true.

Only the getMessageNumber and isExpunged methods are valid on an expunged Message object.

Some messaging systems support shared folders that can be accessed and modified from multiple sessions at the same time. In such cases, multiple open Folder objects can correspond to the same physical folder. An expunge operation on one of those Folder objects removes all deleted messages from the physical folder. However, the other folders must *not* remove the corresponding Message objects from *their* lists. They should mark those messages as expunged, so that any direct method on those Messages will fail. They may also fire MessageCountEvents (with the removed boolean flag set to false) to notify listeners about the removal. In essence, those Folders will continue to present the same, unchanged array of Messages to their clients. The array is purged and messages are renumbered only when the expunge method is directly invoked.

Refer to Section 6.2.3 in the JavaMail 1.1 Specification document for the rationale for this behavior.

# <span id="page-27-0"></span>*Handling Message Flags*

Flags are indicators of message state stored with a message. The set of flags associated with a message is represented by a Flags object; individual flags are represented by the Flags.Flag object. The flags represented by the Flags.Flag class include ANSWERED, DELETED, DRAFT, FLAGGED, RECENT, SEEN, and USER. (The USER flag means that this folder supports user-defined flags.)

The Folder class provides the getPermanentFlags method and the setFlags methods for handling flags. This section first covers the getPermanentFlags method, then the setFlags methods.

The getPermanentFlags method is abstract:

public abstract Flags getPermanentFlags()

Your implementation should return a Flags object that contains every Flags. Flag that your system supports.

The setFlags methods have default implementations to set the specified flags on a given range of messages. They set the flags on each Message object individually (after obtaining the message by calling the getMessage method, if necessary) and send the appropriate MessageChangedEvent.

Most message stores provide a call in their API to efficiently set flags on a group of messages. If your system does this, consider overriding the default implementations of the setFlags methods to make use of the server-side optimization.

If you override the setFlags methods, be sure that the methods that operate on sequence-numbers do *not* abort the operation if any sequence-number refers to an expunged message. Instead of aborting, your implementation should continue operating on the rest of the messages.

# <span id="page-28-0"></span>*Chapter 4: Message Transport*

The JavaMail API provides the ability for users to send electronic mail messages. This chapter describes how to furnish a JavaMail service provider of a message transport system. If you are creating a JavaMail service provider that allows a client to access a mail server but does not handle sending mail, you do not have to implement this functionality.

To provide a message transport system, you must do the following:

- Provide a Transport implementation (See ["Transport" on page 25.\)](#page-28-1)
- Provide an Address subclass (See ["Address" on page 27.](#page-30-0))

# <span id="page-28-1"></span>*Transport*

The function of the Transport class is to send (transport) messages; it is an abstract class. To implement a specific transport protocol:

- Subclass the Transport class
- Implement the Transport class's abstract method, sendMessage
- Override the default implementation of the Transport class's protocolConnect method

# <span id="page-28-2"></span>*The* sendMessage *Method*

The Transport class provides static methods that applications use to send messages. The default implementations of these methods call the abstract method sendMessage to do the actual transmission. The sendMessage method has the following signature:

```
public abstract
     void sendMessage(Message m, Address[] address)
         throws MessagingException
```
Use the following procedure to implement the send Message method:

### **1. Check the type of the given message.**

Typically, a service provider handles only certain types of messages. For example, an SMTP provider typically sends MimeMessages. In the face of an unknown message type, you can have sendMessage either fail and throw a MessagingException, or you can try to coerce it into a known type and send it.

### **2. Transmit the message.**

Get the byte stream of the message, and transmit the message using its writeTo method.

### **3. Send a TransportEvent.**

The TransportEvent indicates the delivery status of the message. The possible event types are MESSAGE\_DELIVERED, MESSAGE\_NOT\_DELIVERED, and MESSAGE PARTIALLY DELIVERED. For information about events, see [Chapter 5: Events](#page-32-1).

### **4. Throw an exception if the delivery is unsuccessful.**

If the delivery fails, completely or partially, you must throw a suitable MessagingException or SendFailedException.

# <span id="page-29-0"></span>*The* protocolConnect *Method*

The Transport class provides methods for applications to call that establish a connection with a transport. The methods, called connect, have default implementations that establish a connection by calling the protocolConnect method. You must override the protocolConnect method.

The signature of the protocolConnect method looks like this:

```
 protected
  boolean protocolConnect(String host, int port,
                      String user, String password)
```
The method returns true if the connection and authentication succeed. If the connection fails, it throws a MessagingException. If the authentication fails, it returns false.

The default implementation of protocolConnect returns false, indicating that the authentication failed. You should provide an implementation that connects to the given host at the specified port, and performs the transport-specific authentication using the given username and password.

# <span id="page-30-0"></span>*Address*

The Address class is an abstract class. Subclasses provide specific implementations. Every Address subclass has a type-name, which identifies the address-type represented by that subclass. For example, the javax.mail.internet.InternetAddress subclass has the type-name: rfc822.

The type-name is used to map address-types to Transport protocols. These mappings are set in the address.map registry. For example, the default address.map in the JavaMail package contains the following entry:

rfc822=smtp

Setting up the address-type to transport-protocol mapping is covered in [Chapter 6:](#page-34-1) [Packaging](#page-34-1), [Step 5.](#page-35-0)

The Address-type to Transport mapping is used by JavaMail to determine the Transport object to be used to send a message. The getTransport(Address) method on Session does this, by searching the address.map for the transportprotocol that corresponds to the type of the given address object. For example, invoking the getTransport(Address) method with an InternetAddress object, will return a Transport object that implements the smtp protocol.

An Address subclass may also provide additional methods that are specific to that address-type. For example, one method that the InternetAddress class adds is the getAddress method.

*28 Chapter 4: Message Transport Address*

# <span id="page-32-1"></span><span id="page-32-0"></span>*Chapter 5: Events*

The Store, Folder and Transport classes use events to communicate state changes to applications. The documentation for the methods of these classes specify which events to generate. A compliant provider must broadcast these events.

To broadcast an event, call the appropriate notifyEventListeners method. For example, to manage MessageCountEvents for new mail notification, your Folder subclass should call the notifyMessageAddedListeners(msgs) method. (It is best to use the default implementations of the NotifyEventListeners methods, because they dispatch their events in an internal event-dispatcher thread. Using a separate thread like this avoids deadlocks from breakage in the locking hierarchy.)

Every event generated by the Store, Folder and Transport classes also has associated addListener and removeListener methods. Like the notifyEventListeners methods, these methods already have useful implementations. A programmer using your service provider implementation calls the appropriate addEventListener and removeEventListener methods to control which event notifications are received.

<span id="page-34-1"></span><span id="page-34-0"></span>*Chapter 6: Packaging*

Provider software must be packaged for use by JavaMail clients. To do this:

### **1. Choose a suitable name for your package**

The recommended way of doing this is to reverse your company domain name, and then add a suitable suffix. For example, Sun's IMAP provider is named com.sun.mail.imap.

### **2. Make sure that your key classes are public**

If you provide access to a message store, your Store subclass must be a public class. If you provide a way to send messages, your Transport subclass must be a public class. (This allows JavaMail to instantiate your classes.)

### **3. Bundle your provider classes into a suitably named jar file**

The name of the jar file should reflect the protocol you are providing. For example, an NNTP provider may have a jar file named nntp.jar. Refer to a suitable Java programming language book for details on how to create jar files.

Because your jar file must be included in an application's classpath so that it can be found by the application's classloader, include the name of your jar file in the documentation for your provider. Mention that the application's classpath should be updated to include the location of the jar file.

#### <span id="page-34-2"></span>**4. Create a registry entry for the protocol your implementation provides**

A registry entry is a set of attributes that describe your implementation. There are five attributes that describe a protocol implementation. Each attribute is a name-value pair whose syntax is  $name = value$ . The attributes are separated by semicolons (*i*).

[TABLE 6-1 on page 32](#page-35-1) lists and describes the attributes in a JavaMail resource file.

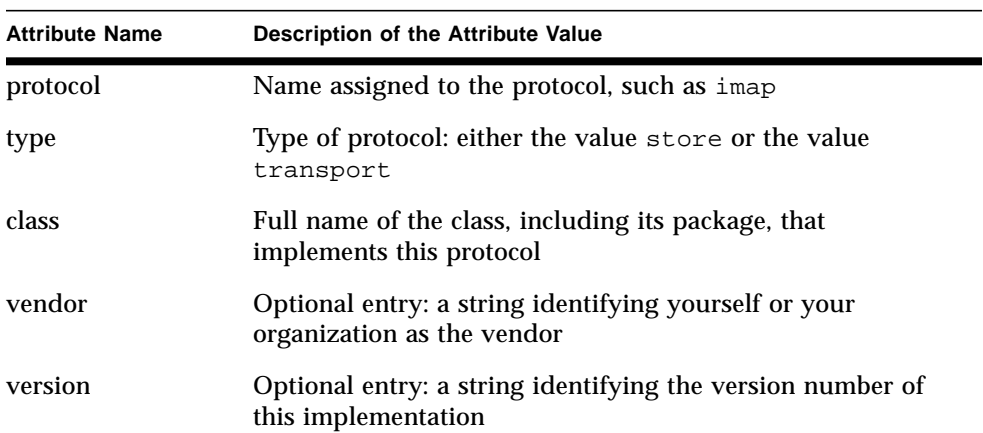

### <span id="page-35-1"></span>TABLE 6-1 Attributes in a JavaMail Resource File

For example, an entry for a POP3 provider from FOOBAR.com looks like this:

 protocol=pop3; type=store; class=com.foobar.pop3.POP3Store; vendor=FOOBAR

<span id="page-35-0"></span>The users or administrators of a JavaMail application place your registry entry into a registry, either manually or using a configuration tool. This installs your provider into the client's JavaMail system.

A registry is comprised of resource files. The name of the file that holds your entry is called javamail.providers. JavaMail searches resource files in the following order:

- 1. java.home/lib/javamail.providers
- 2. META-INF/javamail.providers

In the documentation that you provide to users, provide your registry entry and request that it be placed in one of the two files listed above.

### **5. Create any mapping from an address type to your protocol**

If you are providing an implementation that allows applications to send mail, you must create a mapping between the types of addresses that your implementation can deliver and your protocol. The mapping has the format addressType=protocol, where

- addressType is the string returned by your Address subclass's getType method
- $\Box$  protocol is the value of the protocol attribute that you provided in [Step 4](#page-34-2).

The users or administrators of a JavaMail application place your mapping into the address.map registry, either manually or using a configuration tool. As stated previously, a registry is comprised of resource files. The name of the file that holds your mapping is called javamail.address.map. JavaMail searches resource files in the following order:

- 1. java.home/lib/javamail.address.map
- 2. META-INF/javamail.address.map

In the documentation that you provide to users, provide your mapping, and request that it be placed in one of the two files listed above.